## **Forgetting Network - Windows OS**

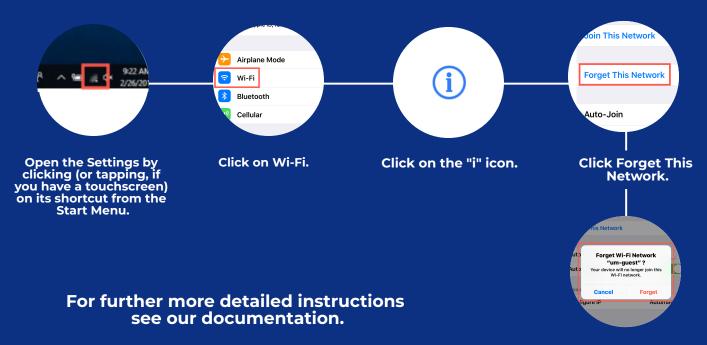

Click Forget.

## You've forgotten your network!

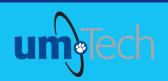

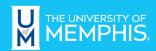

Information Technology Services